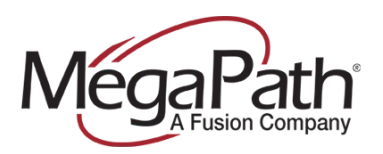

# **FreePBX Configuration Guide with EdgeMarc**

This document does not cover the installation of the FreePBX distribution itself and assumes knowledge of the system build and administration, to include administration access to FreePBX 2.210 running Asterisk 11.2.1 via web browser and secured shell or console.

It should be noted that these test results are applicable to FreePBX variants running Asterisk 11.2.1:

- **›** Elastix
- **›** PBX in a Flash
- **›** AsteriskNOW
- **›** Trixbox CE (END OF LIFE)

## **Configuration Notes for FreePBX 3.211.63-6 32-bit:**

The FreePBX 3.211.63-6 32-bit ISO build ships with a deprecated maco coded in the "extensions additonal.conf" file under /etc/asterisk. The deprecated macro is:

**›** cc\_callback\_macro

The correct/current callback macro for this release is:

**›** cc\_callback\_sub

The substitution must be placed in the "extensions\_custom.conf" file so it will not be over-written during a system reload or restart:

From the command-line (or remote shell):

cd /etc/asterisk

grep cc\_callback\_macro extensions\_additional.conf >> extensions\_custom.conf

sed –i "s/cc\\_callback\\_macro/cc\\_callback\\_sub/g" extensions\_custom.conf

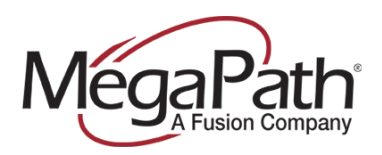

# **REQUIRED INFORMATION (Provided by MegaPath)**

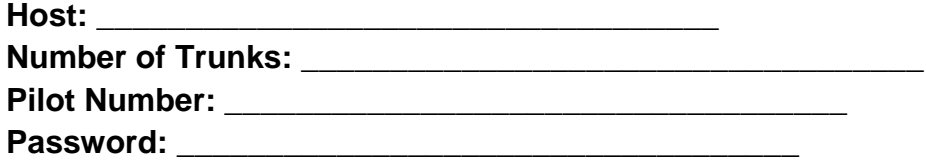

The Edgemarc SIP ALG (ALG) is used to proxy SIP registrations on the behalf of the PBX. The FreePBX SIP trunk host parameter is configured to point to the LAN-side IP address of the ALG.

The following screen capture is included as a reference.

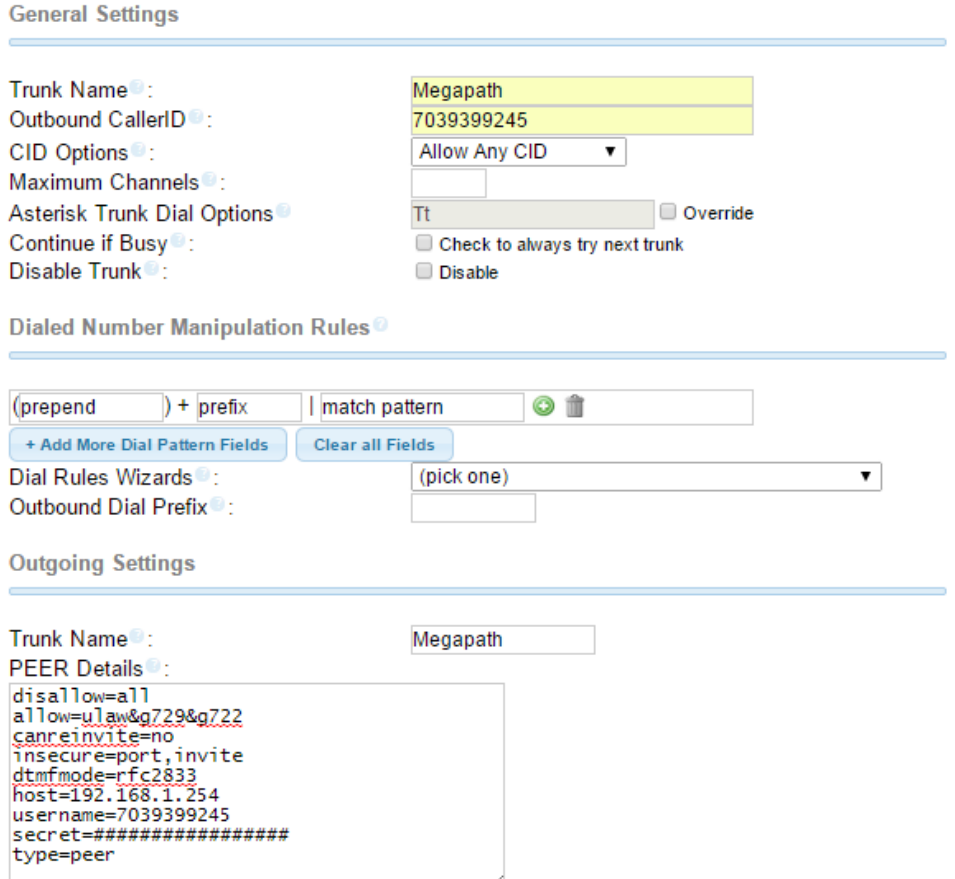

*Figure:* SIP trunk configuration with EdgeMarc SIP ALG

**NOTE:** The FreePBX host DOES NOT send from-domain information. This task is now relegated to the ALG.

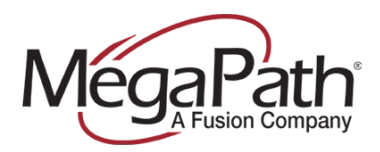

**Trunk Name:** *Megapath* **Outbound CallerID:** *<Pilot Number>* **Maximum Channels:** *<Number of Trunks>*

### **PEER Details:**

**disallow**=all **allow=**ulaw&g729&g722 **canreinvite**=no **insecure**=port,invite **dtmfmode**=rfc2833 **username**=<Authentication User Name> **host**=<LAN-side IP address of Edgemarc SIP ALG> **secret**=<Authentication User Name Password> **type**=peer

#### **NOTES:**

- **›** To limit the allowed codec to G711 only, use the following "allow" statement: **allow**=ulaw
- **›** To limit the allowd codec to G729 only, use the following "allow" statement: **allow**=g729

In the Registration String text box, enter the following registration string:

<Authentication User Name>:<secret>@<Edgemarc LAN-Side IP Address>/<Authentication